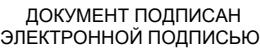

# Владелец: Запесоцкий Александр Сергеевич Действителен: с 20.01.2023 до 20.04.2024

## Ceptumpwrat: 01ACCC660090AF6896481599**441&ESOC**VДАРСТВЕННОЕ ОБРАЗОВАТЕЛЬНОЕ УЧРЕЖДЕНИЕ **ВЫСШЕГО ПРОФЕССИОНАЛЬНОГО ОБРАЗОВАНИЯ «САНКТ-ПЕТЕРБУРГСКИЙ ГУМАНИТАРНЫЙ УНИВЕРСИТЕТ ПРОФСОЮЗОВ»**

Кафедра Информатики и математики (полное наименование кафедры)

> УТВЕРЖДЕН на заседании кафедры

Протокол №1 от 01.06.2020

## **ФОНД ОЦЕНОЧНЫХ СРЕДСТВ ПО ДИСЦИПЛИНЕ**

## **Объектно-ориентированное программирование**

(наименование дисциплины)

## **09.03.03 «Прикладная информатика»**

(код наименования направления подготовки /специальности/)

 **Прикладная информатика в экономике**

(направленность/профиль/)

Санкт-Петербург

#### **1. Общие положения**

Фонд оценочных средств (ФОС) по дисциплине используется в целях нормирования процедуры оценивания качества подготовки и осуществляет установление соответствия учебных достижений запланированным результатам обучения и требованиям образовательной программы дисциплины. Предметом оценивания являются знания, умения, навыки и (или) опыт деятельности, характеризующие этапы формирования компетенций у обучающихся. Процедуры оценивания применяются в процессе обучения на каждом этапе формирования компетенций посредством определения для отдельных составных частей дисциплины методов контроля – оценочных средств. Основным механизмом оценки качества подготовки и формой контроля учебной работы студентов являются текущий контроль успеваемости и промежуточная аттестация.

#### **1.1. Цель и задачи текущего контроля студентов по дисциплине**

Цель текущего контроля – систематическая проверка степени освоения программы 09.03.03 «Прикладная информатика» дисциплины «Объектноориентированное программирование» уровня достижения планируемых результатов обучения - знаний, умений, навыков, в ходе ее изучения при проведении занятий, предусмотренных учебным планом. Задачи текущего контроля:

1. обнаружение и устранение пробелов в освоении учебной дисциплины;

2. своевременное выполнение корректирующих действий по содержанию и организации процесса обучения;

3. определение индивидуального учебного рейтинга студентов;

4. подготовка к промежуточной аттестации.

В течение семестра при изучении дисциплины реализуется традиционная система поэтапного оценивания уровня освоения. За каждый вид учебных действий студенты получают оценку.

## **1.2. Цель и задачи промежуточной аттестации студентов по дисциплине.**

Цель промежуточной аттестации – проверка степени усвоения студентами учебного материала, уровня достижения планируемых результатов обучения и сформированности компетенций на момент завершения изучения дисциплины. Промежуточная аттестация проходит в форме экзамена.

Задачи промежуточной аттестации:

1. определение уровня освоения учебной дисциплины;

2. определение уровня достижения планируемых результатов обучения и сформированности компетенций;

3. соотнесение планируемых результатов обучения с планируемыми результатами освоения образовательной программы в рамках изученной дисциплины.

## 2. Перечень компетенций с указанием этапов их формирования в процессе освоения дисциплины

Таблица 1.

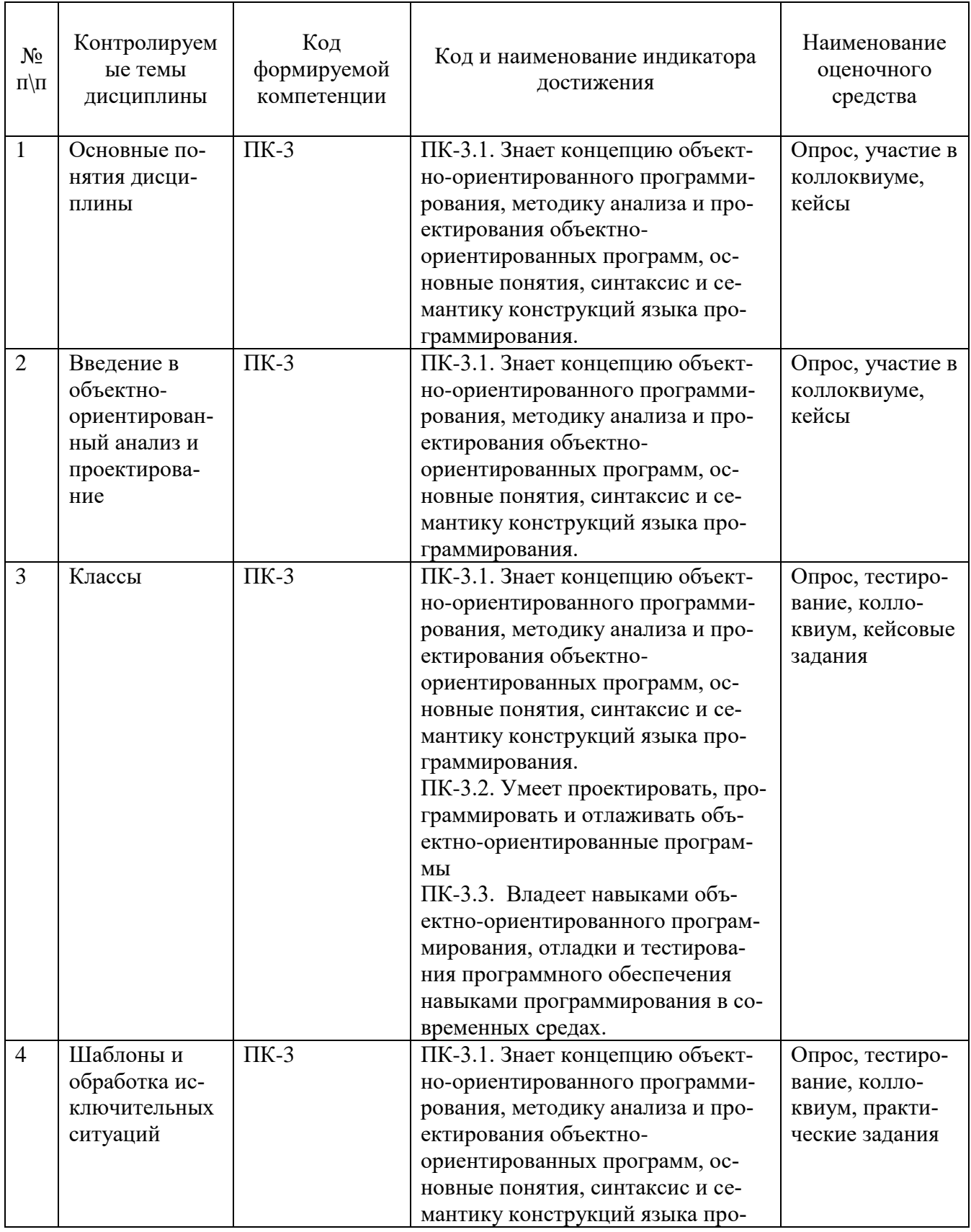

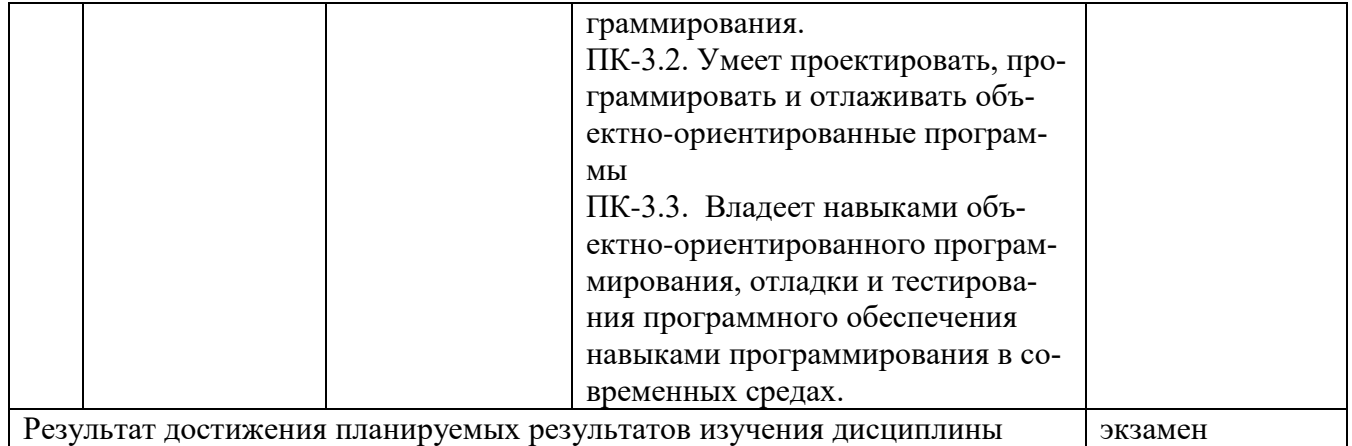

## **3. Описание показателей и критериев оценивания компетенций**

#### **3.1. Критерии оценивания (текущий контроль)**

1. Оценка **«отлично»** выставляется студенту, если студент имеет глубокие знания учебного материала по теме практического задания, в логической последовательности излагает материал; смог ответить на все уточняющие и дополнительные вопросы;

2. Оценка **«хорошо»** выставляется, если студент показал знание учебного материала, смог ответить почти полностью на все заданные дополнительные и уточняющие вопросы;

3. Оценка **«удовлетворительно»** выставляется, если студент в целом освоил материал; однако, ответил не на все уточняющие и дополнительные вопросы;

4. Оценка **«неудовлетворительно»** выставляется студенту, если он имеет существенные пробелы в знаниях основного учебного материала по теме практического задания, который полностью не раскрыл содержание вопросов, не смог ответить на уточняющие и дополнительные вопросы.

## **3.2. Критерии оценивания (зачет)**

Знания, умения, навыки и компетенции студентов оцениваются следующими оценками: «зачтено», «не зачтено».

**«Зачтено»** выставляется студенту при условии, что студент твердо знает программный материал, грамотно и последовательно его излагает, увязывает с практикой, владеет необходимыми умениями и навыками в выполнении практических заданий и решении задач.

**«Не зачтено»** выставляется студенту при условии, что студент не знает значительной части основного программного материала, в ответе допускает существенные ошибки, неправильные формулировки, не владеет необходимыми умениями и навыками в выполнении практических заданий и решении задач.

## Вопросы для подготовки к промежуточной аттестации по дисциплине (зачету)

- 1. Принципы объектного подхода, абстрагирование, ограничение доступа, модульность, иерархия, типизация параллелизм, устойчивость.
- 2. Инкапсуляция и спецификация правил доступности элементов класса.
- 3. Конструкторы и деструкторы.
- 4. Наследование. Иерархия классов.
- 5. Одиночное и множественное наследование.
- 6. Способы реализации множественного наследования, их достоинства и недостатки.
- 7. Полиморфизм.
- 8. Ранее и позднее связывание.
- 9. Объект и процесс. Инициализация и взаимодействие объектов и процессов. Сообщения. Реализация механизмов посылки сообщений.
- 10. Формальные модели объектов и классов: автоматная и алгебраическая модели объектов, исчисления типов.
- 11. Определения системы, домена, подсистемы, элемента, связи, среды.
- 12. Описание классов и их взаимосвязей с использованием унифицированного языка моделирования UML.
- 13. Моделирование статической структуры системы. Диаграммы классов. Механизм пакетов.
- 14. Моделирование поведения системы. Диаграммы взаимодействия. Диаграммы состояний. Диаграммы действий.
- 15. Моделирование реализации системы. Диаграммы компонентов. Диаграммы размещения.
- 16. Имена и их объявления. Инициализация значений.
- 17. Область и время действия имени.
- 18. Классы памяти.
- 19. Явное управление видимостью, пространства имен.
- 20. Определение класса. Личная и общая части определения класса.
- 21. Функции-элементы класса и функции-друзья.
- 22. Объекты класса.
- 23. Интерфейс и реализация контейнерных классов для моделирования структур ланных.
- 24. Статические члены объектов класса.
- 25. Вложенные и локальные классы.
- 26. Примеры описания и использования классов.
- 27. Базовый и производный классы. Функции-элементы и функции-друзья.
- 28. Виртуальные базовые классы.
- 29. Особенности доступа при множественном наследовании. Правила преобразования указателей.
- 30. Виртуальные функции. Таблицы виртуальных функций.
- 31. Чистые виртуальные функции и абстрактные базовые классы.
- 32. Полиморфные контейнерные классы, итераторы и аппликаторы.
- 33. Абстрактные и конкретные контейнерные классы.
- 34. Виды классов: конкретный тип, абстрактный тип, узловой класс, интерфейсный класс.
- 35. Инициализация баз и членов.
- 36. Полный объект конечного производного класса.
- 37. Шаблоны классов и функций.
- 38. Наследование шаблонных классов. Правила отождествления параметров шаблона.
- 39. Применение шаблонных классов для создания контейнерных классов.
- 40. Стандартные средства контроля подтверждений.
- 41. Проверка предусловий и постусловий, вычисления инвариантов.
- 42. Контроль асинхронных событий. Сигналы.
- 43. Возбуждение ситуации, описание блоков с контролем и реакций на ситуации.
- 44. Система классов для описания исключительных ситуаций.
- 45. Обработка исключительных ситуаций при обработке исключительных ситуаций.
- 46. Инструментальные программные средства для С++.
- 47. Библиотеки классов для С++.

## **4. Типовые контрольные задания (тесты, рефераты, курсовые работы, кейсы и др.) и методические материалы, процедуры оценивания знаний, умений и навыков**

## **Методические рекомендации по написанию контрольных работ**

Важнейшей формой учебной отчетности студента является **контрольная работа**.

Выполнение контрольной работы является промежуточной формой отчетности по изучаемой дисциплине и преследует цель лишь оценить способность студента к самостоятельному поиску источников, формированию содержания и его письменного изложения по указанной проблеме. Это важная составляющая изучения дисциплины, а также эффективная форма контроля знаний. При заочном обучении она выступает как обязательная, основная форма самостоятельной работы. В курсовой работе (в соответствии с учебным планом) студент обязан самостоятельно глубоко разобраться в изучаемых проблемах, усвоить суть темы, уяснить ее содержание и только затем письменно представить свою отчетную работу.

Выполнение контрольной работы является одним из условий допуска студента к сдаче экзамена. Работа должна соответствовать установленным требованиям, то есть в ней должны быть раскрыты все проблемы, определенные темой. Для этого студент обязан самостоятельно проанализировать первоисточники и дать исчерпывающие ответы на вопросы темы. Контрольная работа — серьезное учебное задание, и чтобы написать ее как следует, необходимо использовать те первоисточники и учебные пособия, которые позволяют полнее разобраться в

проблеме. Студент должен регулярно работать в университетской и городской библиотеке, вдумчиво конспектировать лекции преподавателей.

При написании контрольной работы следует обращать особое внимание на грамотное использование терминологии. При употреблении впервые тех или иных терминов и понятий следует давать их определения либо в самом тексте, либо в сносках.

Приступая к контрольной работе, требуется сначала ознакомиться с имеющейся литературой по теме, изучить первоисточники и составить план. Здесь, в отличие от курсовой работы, план предполагает рассмотрение одной, причем довольно широкой, проблемы, и он может состоять из двух-трех вопросов. Минимальное количество первоисточников, привлекаемых для написания курсовой работы — пять наименований.

Как правило, контрольные работы по дисциплине сугубо индивидуальны, то есть их тематика персонифицирована. Однако в отдельных случаях темы контрольных работ могут быть адресованы и сразу нескольким, и группе в целом. Таким приемом преподаватель выявляет степень усвоения какой-то важной учебной проблемы и определяет необходимость проведения дополнительных занятий по какой-либо теме. В настоящее время широко используется методика компьютерного тестирования знаний студентов по дисциплинам, в результате чего появляется возможность быстро проверять знания по наиболее важными темам и объективно оценивать их. Эта форма также может выступать как вид контрольной работы.

В качестве контрольной работы широко применяется самостоятельное изучение монографического исследования по конкретной, крайне важной проблеме, требующей глубокого рассмотрения. Этот вид работы предполагает не простое знакомство с определенным монографическим исследованием, а детальное его изучение. Для этого студенту важно знать некоторые правила работы с первоисточником, которым для него будет являться монография. Следует выяснить фамилию автора, его имя и отчество, ученую степень и звание, а также что побудило его взяться за изучение данной проблемы; обратить внимание на основные вопросы монографии и их разрешение автором, уметь раскрывать их в ходе собеседования с преподавателем.

Студенту следует письменно (предельно кратко) очертить те вопросы (полностью или частично), которые поставлены автором в монографическом исследовании; при изложении их следует указывать страницы источника.

#### **Задания для написания контрольных работ (для заочной формы обучения)**

#### *Примерная тематика контрольных работ для студентов заочной формы обучения*

Работа состоит из трех частей, которые выполняются последовательно в течении семестра.

#### **Программирование классов с использованием наследования**

При выполнении первой части контрольной работы студент должен выполнить следующие этапы работы.

- Написать классы для создания графических объектов. Классы должны иметь

общий абстрактный базовый класс Shape с чистыми виртуальными функциями.

- Использовать множественное наследование. В классах должны быть предусмотрены виртуальные функции для вывода информации об объектах в поток, а Shape должен иметь дружественный перегруженный оператор <<.
- Исходный текст должен быть разделен на три файла .h, .cpp и .cpp с тестовой программой.
- По данной части контрольной работы представляется диаграмма классов графических фигур.

## **Последовательность выполнения задания для первой программы**

- 1. Согласовать с руководителем вариант первой части задания контрольной работы.
- 2. Нарисовать диаграмму классов графических фигур.
- 3. Создать классы графических фигур.
- 4. Организовать наследование классов графических фигур.
- 5. Добавить поля в классы графических фигур.
- 6. Добавить описания методов в классы графических фигур.
- 7. Объявить и описать дружественные операторы ввода/вывода.
- 8. Реализовать тестирующую программу.
- 9. Рассмотреть работу программы в режиме отладки. **Варианты фигур для индивидуальных заданий по первой части контрольной работы**
- 1. Квадрат, прямоугольник, текст, текст в прямоугольнике.
- 2. Окружность, эллипс, текст, текст в эллипсе.
- 3. Правильный треугольник, правильный пятиугольник (с поворотом), текст, текст в пятиугольнике.
- 4. Точка, отрезок, треугольник, текст, текст в треугольнике.
- 5. Прямоугольник, овал, текст, текст в овале.
- 6. Квадрат, квадрат с тенью, текст, текст в квадрате.
- 7. Правильный треугольник, правильный треугольник со сглаженными углами, текст, текст в треугольнике.
- 8. Прямоугольник, таблица, текст, текст в прямоугольнике.
- 9. Отрезок синусоиды, квадрат с волнистыми краями, текст, текст в квадрате.
- 10.Прямоугольник, рамка (прямоугольник с толщиной сторон), текст, текст в прямоугольнике.
- 11.Треугольник, трапеция, текст, текст в трапеции.
- 12.Прямоугольник, параллелограм, текст, текст в параллелограмме.
- 13.Окружность, сечение тора, текст, текст в окружности.
- 14.Круг, сектор, текст, текст в секторе.
- 15.Окружность, правильные фигуры, текст, текст в фигурах.
- 16.Круг, кольцо, текст, текст в кольце.
- 17.Эллипс, дуга эллипса, текст, текст в эллипсе.
- 18.Равнобедренный треугольник, равнобедренный треугольник со скошенными углами, текст, текст в треугольнике.
- 19.Квадрат, куб, текст, текст в квадрате.
- 20.Прямоугольник, параллелограмм, параллелепипед, текст, текст в параллелограмме.

## Программирование контейнерных классов

При выполнении второй части контрольной работы студент должен выполнить следующие этапы работы.

- Использовать полиморфный контейнер для размещения объектов ранее созданных классов графических фигур.
- Произвести тестирование заполненного контейнера, применяя для этого наиболее характерный набор методов и итераторов.
- По данной части контрольной работы представляется диаграмма классов графических фигур, контейнера и итераторов, а также наиболее важные отношения UML.

## Последовательность выполнения задания для второй программы

Согласовать с руководителем вариант задания второй части кон- $\mathbf{1}$ . трольной работы.

Изучить интерфейс контейнера в соответствии с индивидуальным  $\overline{2}$ . заланием.

Опробовать работу контейнера и итераторов на примере стандарт-3. ных типов данных.

- $\overline{4}$ Создать контейнер и необходимые итераторы.
- $5<sub>1</sub>$ Создать по два разных объекта каждого класса графических фигур.

6. Добавить указатели на созданные объекты в контейнер и с помощью итераторов вывести информацию о графических фигурах в поток.

Провести демонстрацию полезных функций контейнера, используя  $7<sub>1</sub>$ необходимые методы и итераторы.

#### Варианты контейнеров для индивидуальных заданий по второй части контрольной работы

- 1. Вектор.
- 2. Очередь с двумя концами.
- 3. Очередь с одним концом.
- 4. Стек.
- $5<sub>1</sub>$ Список
- 6. Мультимножество.
- $7<sub>1</sub>$ Множество.

## Проектирование и программирование приложений

Индивидуальность задания третьей части контрольной работы полностью определяется вариантами заданий, полученных на первых двух этапах. При выполнении последней части контрольной работы студент должен выполнить следующие этапы работы.

- Создать диалоговое приложение с элементами интерфейса для тестирования полиморфного контейнера, заполненного графическими фигурами.
- Включить в программный код приложения классы графических фигур и операции по заполнению контейнера и его тестирования.
- Обеспечить визуализацию результатов тестирования операций с контейнером с помошью диалоговых окон.
- По данной части контрольной работы представляются диаграмма компонентов итогового проекта.

## Последовательность выполнения задания для третьей программы

Согласовать с руководителем способ визуализации результатов те-1. стирования контейнера.

- 2. Создать диалоговое приложение.
- $3.$ Добавить диалоговые элементы интерфейса и окна.
- $\overline{4}$ . Создать контейнер и необходимые итераторы.
- 5. Создать по два разных объекта каждого класса графических фигур.
- 6. Добавить указатели на созданные объекты в контейнер.

7. Провести демонстрацию полезных функций контейнера, используя элементы интерфейса приложения.

Требования к оформлению контрольной работы подробно представлены в Положении о бюро контрольных работ, размещенном на сайте Университета в личном кабинете на странице в Системе поддержки самостоятельной работы студентов ПОЛОЖЕНИЕ О БЮРО КОНТРОЛЬНЫХ РАБОТ для работ студентов заочной формы обучения.

## Тестовые материалы

## ПАСПОРТ ТЕСТОВЫХ ЗАДАНИЙ

- 1. Общее количество тестовых заданий в базе 128.
- 2. Ограничение времени выполнения теста (в минутах) 30 минут.
- 3. Автоматическое перемешивание вопросов в тесте: да (нет).
- 4. Случайный порядок ответов в тестовом задании: да (нет).
- 5. Критерии оценки результатов тестирования:
	- Неудовлетворительно 0 55% правильных ответов.
	- Удовлетворительно  $-55 75%$  правильных ответов.
	- Хорошо 75 -90% правильных ответов
	- Отлично 90% и более правильных ответов

## Пример тестовых заданий для текущего контроля представлен ниже:

- 1. Какая функция объявляется с целью получить доступ к защищенным и внутренним атрибутам другого класса?
	- $\odot$ дружественная
	- $\circ$ шаблонная
	- $\circ$ макрофункция
	- $\Omega$ . статическая
	- $\circ$ защищенная
- 2. Если имеется код

class A { public: int a, b, c; };  $A * obj:$ как обратиться к переменной b?

- $O$  obj.a
- $\circ$  obj->a->b
- $\bullet$  obj->b
- $\bullet$  $obj$ ->a.b
- 3. Размер объекта класса в памяти определяется
	- $\bigcirc$ суммой размеров методов класса и атрибутов класса
	- $\circ$ суммой размеров методов класса
	- суммой размеров атрибутов класса
	- $\bullet$ не зависит от размеров атрибутов и методов класса
- 4. Какой из стандартных классов используется для вывода строк на терминал:
	- $\circ$ strstream
	- $\bullet$ ostream
	- **O** ofstream
	- $\circ$  istream
	- $\bigcirc$  ifstream
- 5. После компиляции программы
	- $\bullet$ ее можно выполнять многократно без перекомпиляции
	- $\circ$ перед каждым последующим запуском ее нужно перекомпилировать
	- $\circ$ ее можно выполнять только с одним набором исходных данных
- 6. Процесс компиляции программы
	- $\bullet$ переводит исходный текст в исполняемый файл
	- $\circ$ проверяет программу на наличие ошибок
	- О. приводит программы к единообразному внешнему виду
	- $\circ$ для языка Си++ необязателен
- 7. В программе на языке Си++ обязательно имеется функция
	- $\circ$ head
	- $\bigcap$ start
	- $\circ$ prime
	- $\bullet$  main
	- $\circ$  finish
- 8. Какой правильный заголовок шаблона
	- $\odot$ template  $\langle \text{class } t1, \text{class } t2 \rangle$
	- $\circ$  template <class t1,t2>
	- $\circ$  template <class t, class t>
	- $\bullet$ template  $\langle \text{class t.t.} \rangle$

9. Можно ли использовать класс-шаблон в качестве базового класса?

- $\odot$ ла
- $\bullet$ Her

10. Цель введения . . . функций - автоматизация создания функций, которые могут обрабатывать разнотипные данные.

- $\odot$ шаблонов
- **прототипов**
- подписей (сигнатур)
- аргументов  $\circ$
- 11. Если заданы классы

```
class A \{... \};
class B : public A \{ \dots \};
class C : public A \{ \dots \};
то что будет выведено при выполнении оператора
throw (A);
а обработка исключительной ситуации записана
catch (B& b) { cout << 1; }
\text{catch}(\text{C& c}) { \text{court} \ll 2; }
catch (A\& a) \{ \text{ cout} \ll 3; \}catch (...) { cout << 4; }
 \odot 1
 \circ2
 O<sub>3</sub>O<sub>4</sub>O 34
```
 $O<sub>234</sub>$ 

12. Что может быть аргументом оператора throw?

- $\overline{\blacktriangledown}$ нелое число
- $\overline{\blacktriangledown}$ объект класса Exception
- ⊌ строка
- ⊌ ноль
- П условный оператор
- вызов деструктора объекта  $\Box$
- $\Box$ вызов оператора return

13. Какой объектно-ориентированному термин He имеет отношения к программированию?

- $\circ$ инкапсуляция
- $\odot$ индексация
- О наследование
- **полиморфизм**

14. Каким может быть аргумент деструктора?

- $\circ$ адрес объекта
- $\circ$  vkasarent this
- $\odot$ аргумента не может быть
- уничтожаемый объект  $\bullet$
- 15. Отметьте все правильные варианты продолжения предложения: виртуальный деструктор
	- $\overline{\mathbf{v}}$ может использоваться с абстрактными классами
	- $\overline{\mathbf{v}}$ не нужен, если класс не наследуется
	- $\Box$ должен быть определен как чисто виртуальный в абстрактном классе

#### 16. Что выведет следующая программа?

```
#include \langleiostream.h>int main() {
 int i;
 for(i = 0; i < 9; i++)\text{cout} \ll i+1;
 return 1;
\mathcal{E}
```
- $\circ$  цифры от 0 до 8
- $\bullet$  цифры от 1 до 9
- **программа не будет построена из-за ошибок**

17. Абстрактный класс - это класс, в котором

- С есть хотя бы один виртуальный метод
- **есть виртуальный конструктор**
- С есть виртуальный деструктор
- есть чисто виртуальный метод
- 18. Если не объявить тип возврата функции, то какой тип будет принят по умолчанию?
	- $O$  int;
	- $\bullet$  void:
	- C float:
	- О это вызовет ошибку при компиляции

19. Какими по умолчанию объявляются элементы структуры?

- $\bullet$ private
- $\bullet$ public
- **O** protected
- по умолчанию не объявляются О.
- 20. Какой правильный вызов функции базового класса из объекта производного класса, если в производном классе эта функция была замещена?
	- $\circ$  FunctionName();
	- Base::FunctionName();
	- **Base.FunctionName();**
	- О такую функцию вызывать нельзя.
- 21. Методы класса определяют
	- $\overline{\mathbf{v}}$ какие операции можно выполнять с объектами данного класса
	- $\Box$ какие значения может принимать переменная данного класса
	- $\overline{\blacktriangledown}$ каким образом можно создавать объекты данного класса
- 22. Что является коллекцией переменных, объединенных с набором связанных функций
	- $\bullet$  класс
	- О массив
	- **модуль**
	- **пространство имен**
- 23. Какие основные области применения языка Си++?
	- С системное программирование
	- прикладное программирование
	- системное и прикладное программирование
- 24. Программа на языке Си++ начинает выполняться с:
	- $\bullet$ первой функции в программе
	- $\bullet$ функции main
	- $\Omega$ . той функции, которая указана как стартовая при компиляции программы
- 25. Какой правильный вариант создания класса из шаблона?
	- template<char>Array;  $\circ$  .
	- $\circ$  template Array<char>;
	- $\circ$  Array template < char>:

 $\bullet$  Array<char>A

26. Какие требования предъявляются к классу исключительных ситуаций?

- $\Box$ он должен быть наследован от специального класса exception
- $\Box$ он не может использовать множественное наследование
- он должен содержать атрибуты только встроенных типов
- $\overline{\blacktriangledown}$ он может быть произвольным классом
- 27. Переопределение операции сложения приведет к... (отметьте все правильные варианты)
	- $\Box$ ее вызову при выполнении операции ++ с объектом класса
	- $\overline{\mathbf{v}}$ ее вызову при выполнении операции сложения с объектом класса
	- $\Box$ преобразованию целых чисел к объекту данного класса при выполнении сложения
	- $\overline{\blacktriangledown}$ возможному преобразованию объектов других классов к данному при выполнении операции сложения
- 28. Если определена операция вычитания для двух объектов класса А и операция преобразования к int, что будет вызвано при

A a:

 $int x$ ;

int  $y = a - x$ ;

- преобразование к целому  $\circ$
- операция вычитания, а затем преобразование к целому
- С только операция вычитания
- $\circ$ произойдет ошибка

29. Какой тип будет у результата выражения?

- $\bullet$ такой же, как тип операндов выражения
- зависит от типа операндов выражения и выполняемой операции
- $\circ$ такой, как у переменной, которой присваивается значение выражения

## 30. Механизм позднего связывания применяется для реализации

- $\odot$ полиморфизма
- О инкапсуляции
- $\bullet$ наслелования
- 31. Какой класс может использоваться в качестве типа атрибута класса?
	- С базовый класс данного класса
	- $\circ$ производный от данного класса
	- пользовательский класс  $\Omega$ .

• произвольный класс

32.В результате компоновки (редактирования связей) получается:

- О отредактированный исходный файл
- С список имеющихся в исходном файле ошибок
- О объектный файл
- О промежуточное представление программы
- исполняемый файл

33. Какова последовательность создания исполняемого файла:

1) Создать файл с исходным текстом программы, который будет иметь расширение .срр.

2) Скомпоновать объектный файл с необходимыми библиотеками.

3) Скомпилировать исходный код.

- $\odot$  1-3-2
- $\bigcirc$  2-3-1
- $0 \t1-2-3$
- $\bigcirc$  3-2-1
- $0 2 1 3$

34. Если записано

class A { public: void f() { cout << 1; } }; class B : public A { public: void f() { cout << 2; } }; то что будет напечатано?

 $B b; b.f();$ 

- $\odot$  2
- $\bigcirc$  21
- $O<sub>12</sub>$
- $0<sub>-1</sub>$
- О ошибка

35. Какая из записей является правильной записью абстрактного класса?

- abstract class A { virtual  $f() = 0$ ; };  $\bullet$
- class A { virtual  $f() = 0$ ; };
- $\circ$  class A { virtual f(); };
- 36. Какой класс объявляется таким образом, чтобы все его функции члены были дружественными по отношению к другому классу?
	- $\odot$ дружественный
	- **С** базовый
	- $\circ$ абстрактный
- виртуальный
- глобальный